## **ATELIER MIME AUTOMATE**

- [Partager par email](mailto:?subject=Vu%20sur%20monicamedias.com%20%3A%20ATELIER%20MIME%20AUTOMATE&body=ATELIER%20MIME%20AUTOMATE%0D%0A%20Silence%20on%20tourne%20%21%0A%20%0D%0A%0D%0ALire%20la%20suite%20sur%20%3A%20http%3A%2F%2Fwww.monicamedias.com%2Fprintpdf%2F670%0D%0A%0D%0AContacter%20Monica%20M%C3%A9dias%20%3A%20agence%40monicamedias.fr%0D%0ATel%3A%200%20810%20121%20803%20%28tarif%20local%29%20ou%20au%2001%2045%2067%2083%2083)
- Imprimer
- PD
- Lien de la page

 $\Box$ 

Comment devenir un automate ? Comment suggérer la cage de verre, l'escalier que l'on monte ou descend, le miroir dans lequel on se mire ? Comment expliquer la joie, la peur ou la grosse poilade ?

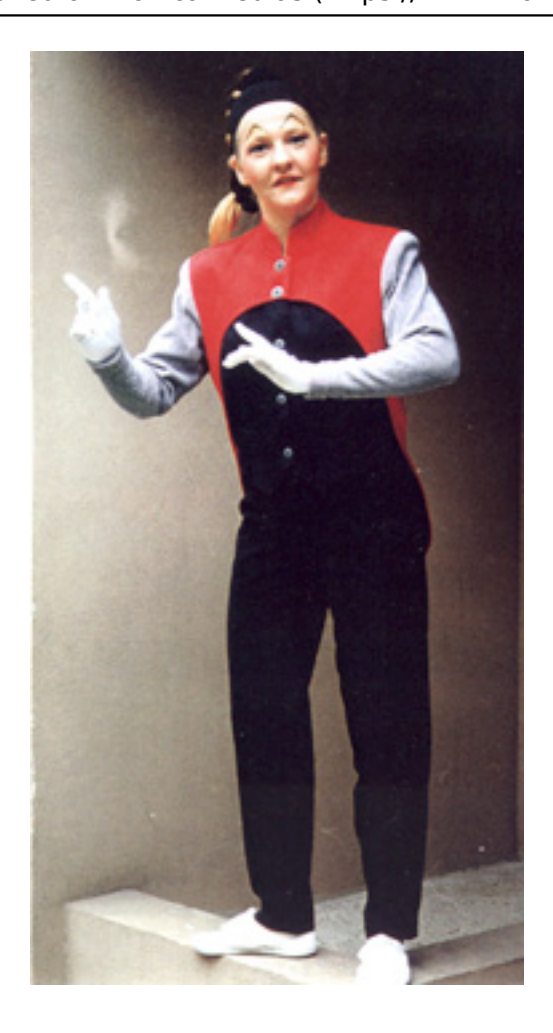

Demandez le menu ou bien mimez-le!

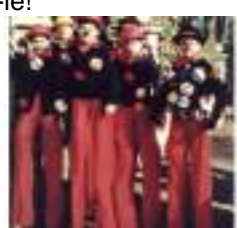

Vous aimerez aussi :

COURS D'ECHASSES

**Source URL:** https://www.monicamedias.com/atelier-mime-automate.html